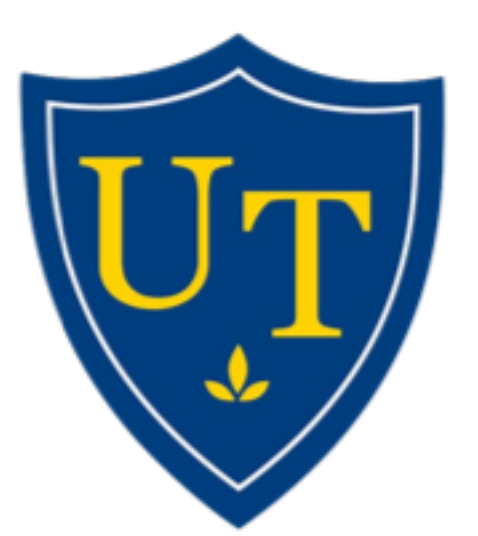

# **Building Spreadsheet Skills Using An Interactive Textbook**

**COLLEGE OF ENGINEERING** 

THE UNIVERSITY OF TOLEDO

### **Matthew W. Liberatore and Katherine Roach Department of Chemical Engineering, University of Toledo**

## **Perpetual practice with challenge activities**

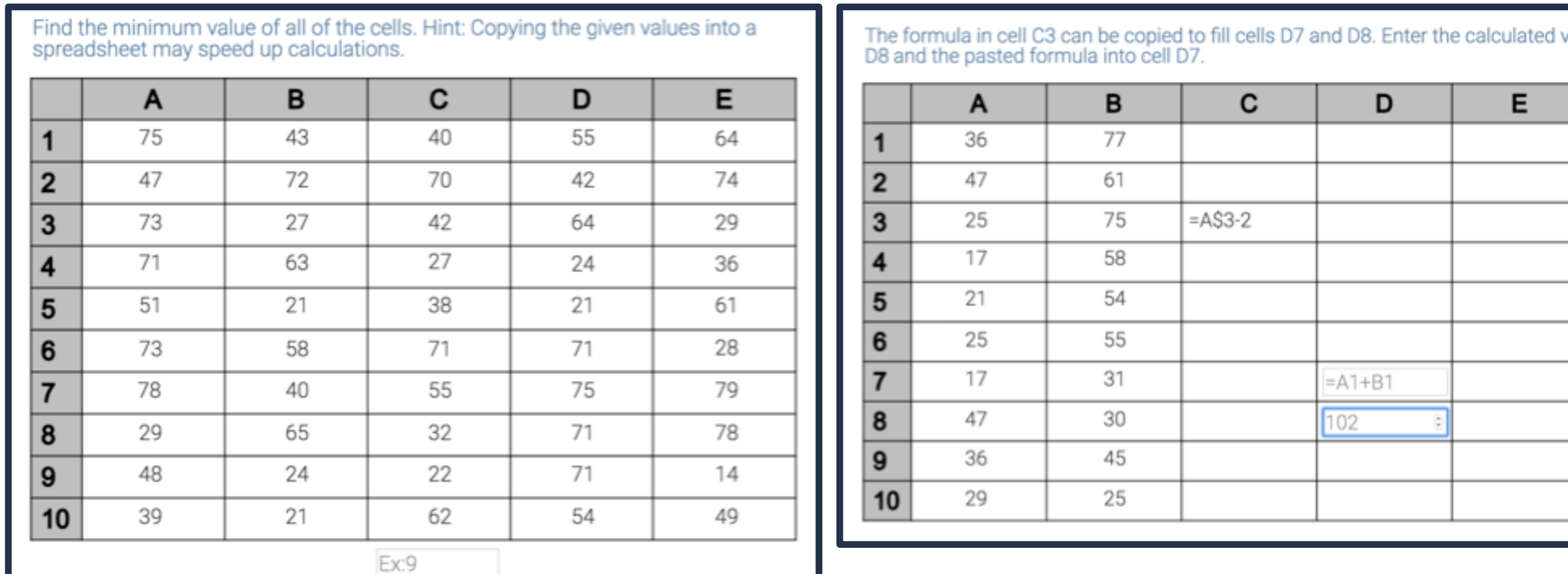

Randomized cell locations, formulas, etc. and rolling numbers Question levels progress in difficulty, vary in type

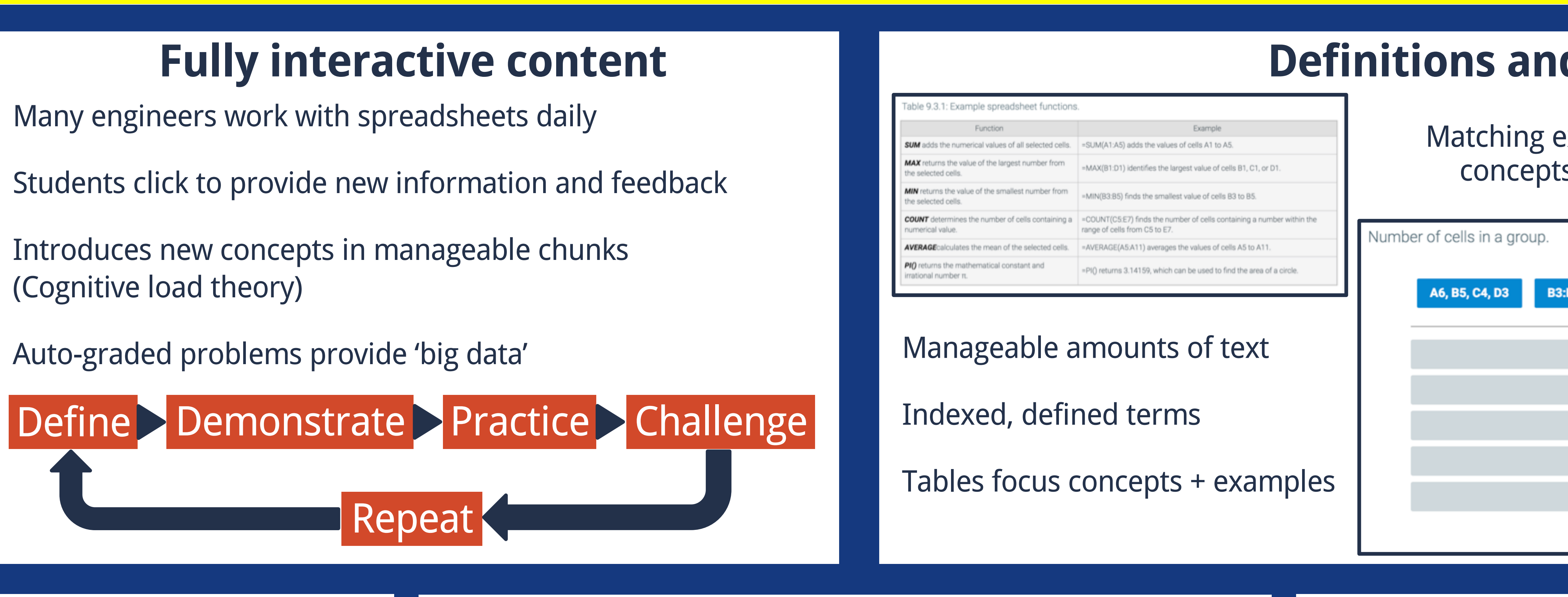

Acknowledgments: Charles Vestal, David Silverstein, Rachel Morrish, David C. Smith, Ian Mashburn, zyBooks team University of Toledo IRB protocol 201808

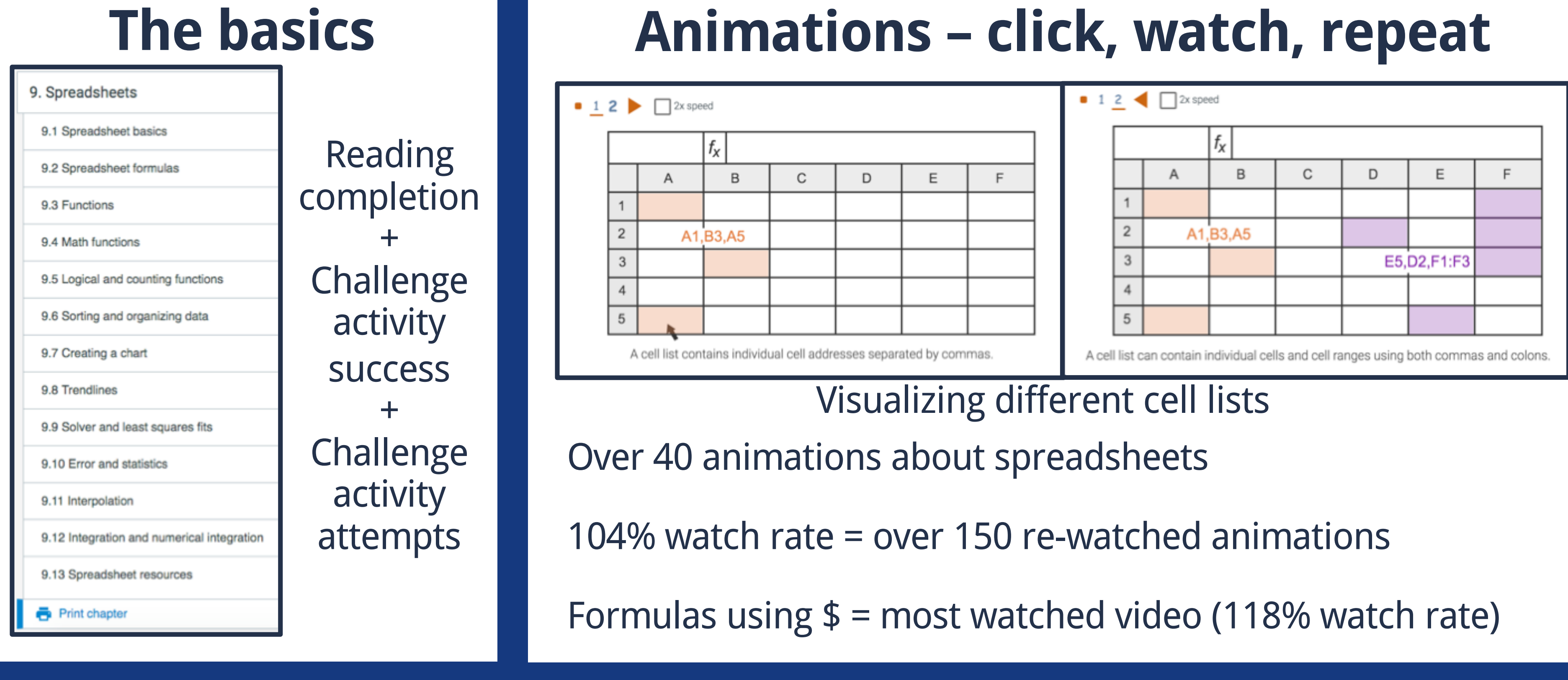

# **High reading rate and challenge activity success Supplement Spreadsheets, not Excel version X**

8 MEB chapters Spreadsheet chapters Challenge Activities/Online Homework

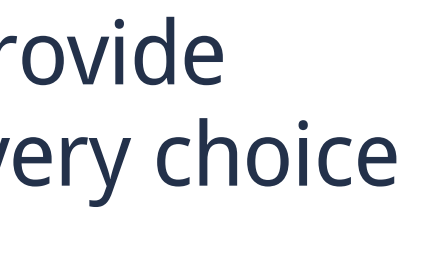

nored in row 1

herefore, cell AS1 becomes BS1 and the rmula is=B\$1 + 9.

chors the row position in the formula to row 1: s incorrect. The correct formula should have a

formulas to new cells should not add \$, so the nswer should have a single \$ in the correct

D1 is one column from the original cell C1,

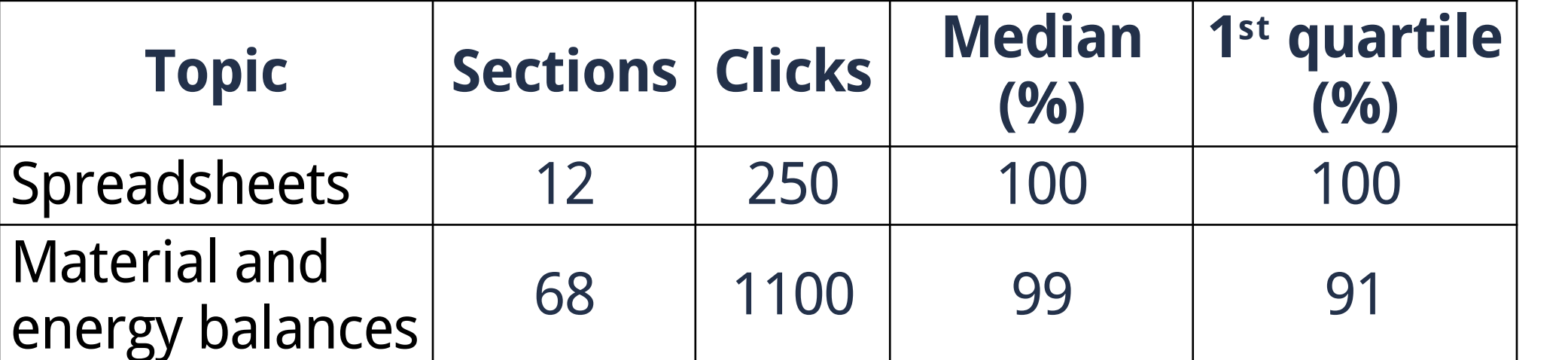

Comparing clicks for reading (n = 98 students)

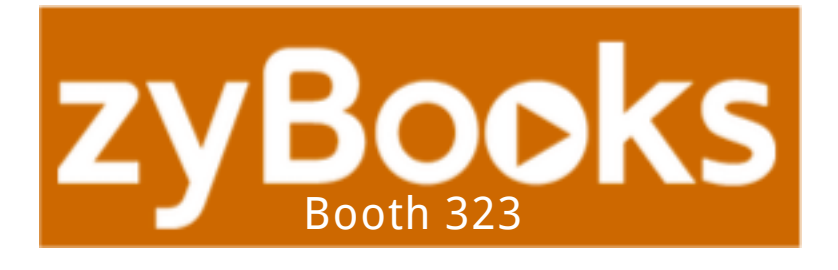

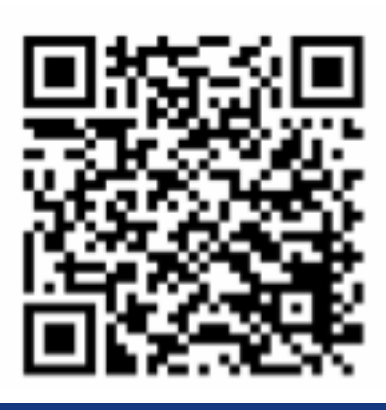

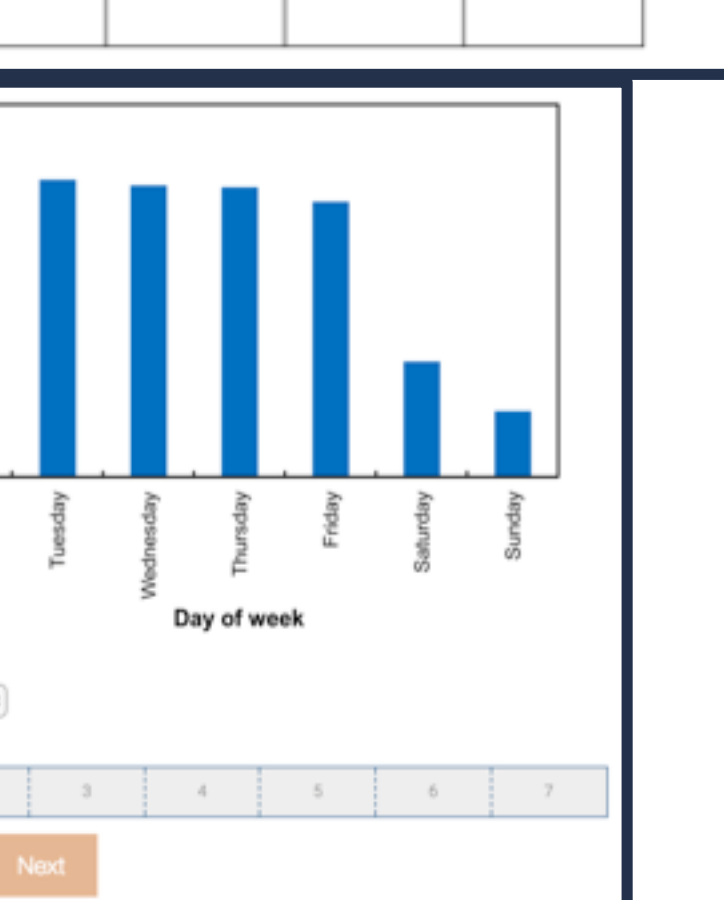

Higher reading rate for spreadsheets compared to other chapters or previous results Liberatore, M.W., Chemical Engineering Education, 2017. **51**(3): p. 109-118.

After completing spreadsheets during first half of course, spreadsheets are used to solve problems during second half of course

Broader distribution of 2nd quartile for spreadsheets vs. MEB

> 490 attempts after correct, so students use auto-graded problems for additional practice

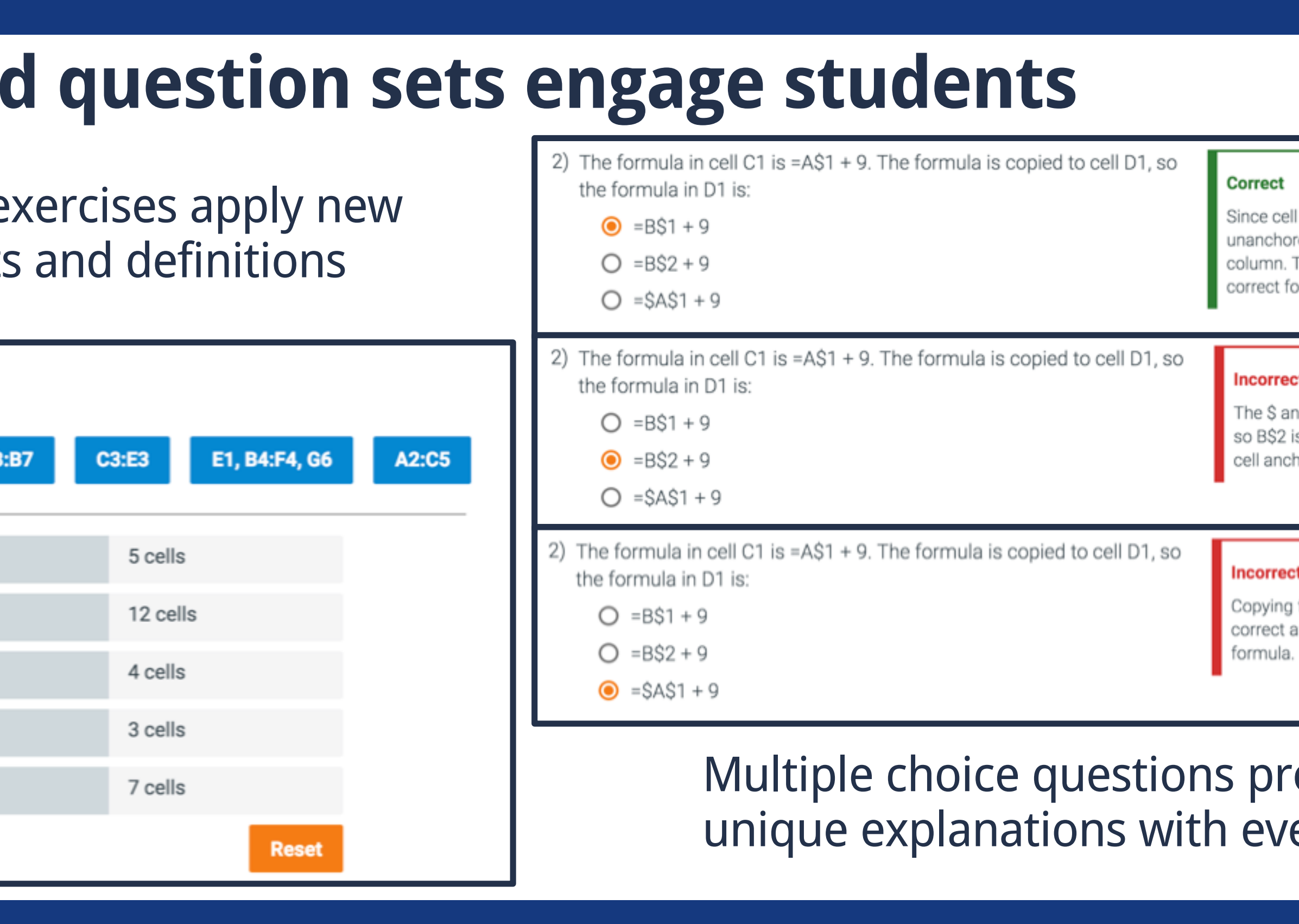

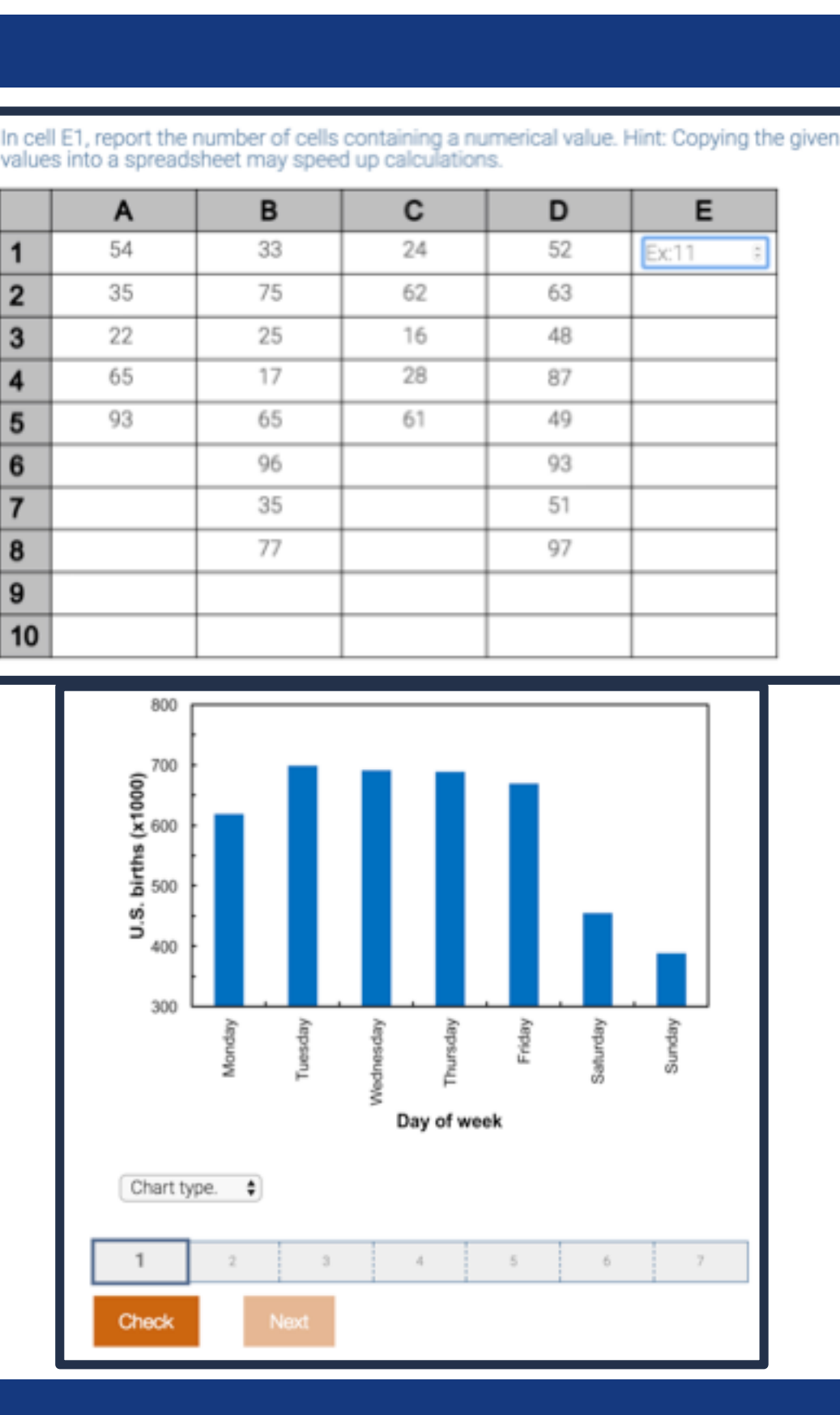

or more

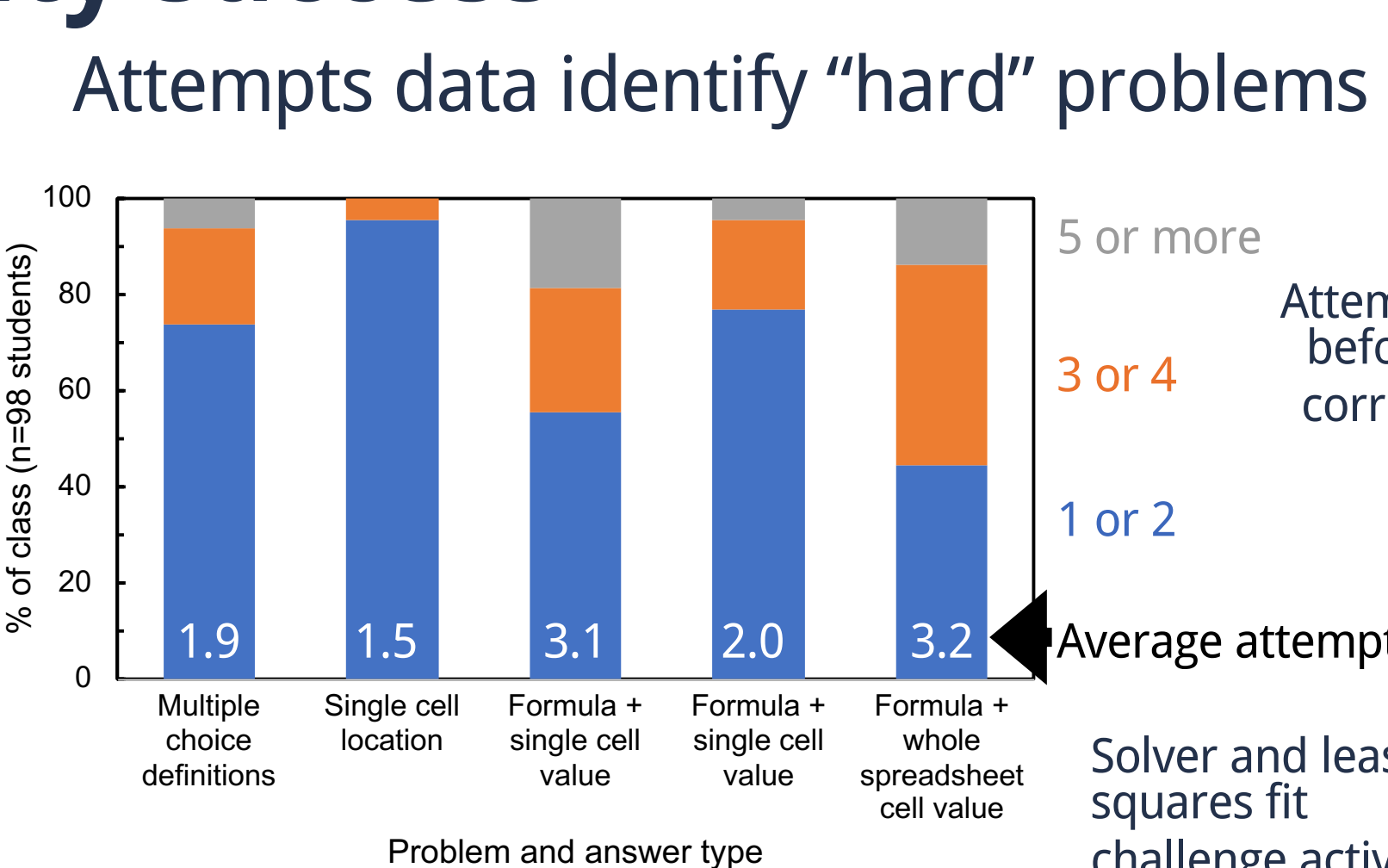

70

80

90

100

% Correct

Auto-graded problems 199 101

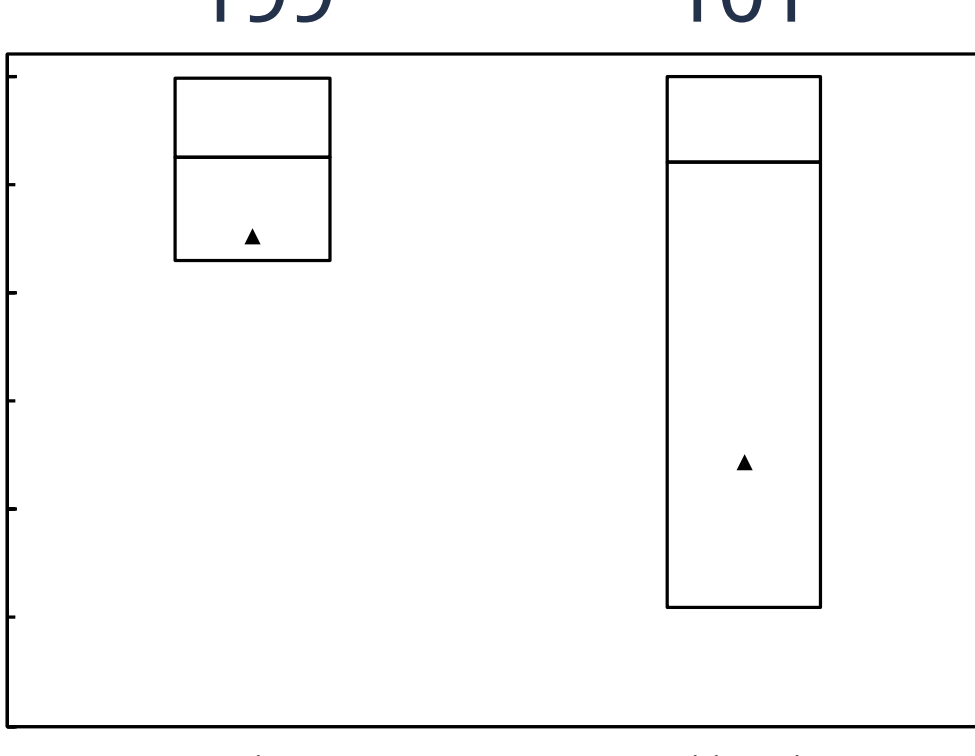

Solver and least squares fit challenge activity

Attempts before correct 3 or 4

1 or 2

verage attempts

Software normally taught by demonstration can be replaced by interactive participation

Spreadsheets are a commodity; most features are independent of version or program (Excel, Sheets, Numbers)

alue in cel

High reading rate and success on auto-graded problems for 2018 cohort

Future updates based on click and success data as well as faculty/student feedback